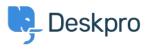

Deskpro Legacy > What account details do I use with the VM 'Login to < قاعدة المعلومات ?server' option

## What account details do I use with the VM 'Login to server' ?option

Deskpro Legacy - (٠) تعليقات - Ben Henley - 2017-11-10

The account you use to log in here is the root Linux user for the VM image - this is *not* the .same as your Deskpro admin account

## .The username is **root**

The password is the one you entered at this prompt when you were first setting up the VM .((unless it has since been updated from the command line

| Please enter t | e new password for the roo | t account |  |
|----------------|----------------------------|-----------|--|
|                |                            |           |  |
| Enter the pass | word again to confirm      |           |  |
|                |                            |           |  |
|                | < Set password >           |           |  |
|                |                            |           |  |
|                | < Set password >           |           |  |